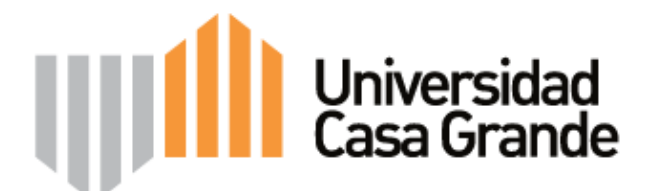

## **FACULTAD DE COMUNICACIÓN AUDIOVISUAL Y MULTIMEDIA**

## **TÍTULO DEL PROYECTO FINAL**

**Evaluación del Tour Virtual 360 grados Bosque Seco Protector Cerro Paraíso por parte de expertos en el área multimedial** 

**Para optar al grado de:** 

**Licenciado en Comunicación con mención en Audiovisual y Multimedia** 

**Presentado por:** 

**Ivett Emén Gallegos** 

**Equipo de Asesores:** 

**Carolina Portaluppi** 

**Justin Scoggin** 

**Guayaquil – Ecuador** 

**Septiembre de 2016** 

#### **RESUMEN o ABSTRACT**

 A partir del Centro de Interpretación Virtual Bosque Seco Protector Cerro Paraíso, se desarrolló el proyecto tour virtual 360 grados del BSPCP, con el objetivo de dotar a este CIV de una herramienta tecnológica que ayude a aumentar el tráfico de visitantes y permitirles vivir una experiencia mucho más interactiva.

 El trabajo que a continuación se presenta se basa en la evaluación por parte de expertos profesionales creadores de tours virtuales del proyecto de aplicación profesional Tour Virtual 360 grados del Bosque Seco Protector Cerro Paraíso, a través de la realización de entrevistas semiestructuradas, luego de navegar y utilizar esta herramienta tecnológica.

 Se evaluaron tres aspectos específicos: Las funciones sustantivas, las funciones operacionales y los elementos esenciales del tour virtual 360 grados; los resultados obtenidos fueron positivos, pero sobre todo permitieron pulir y enriquecer el producto final. No cabe duda que este tour virtual se convierte en una fuente directa de comunicación y educación para los usuarios del CIV, sobre este hábitat natural que se encuentra dentro de la urbe, sin embargo no se convierte en un medio de preservación, ya que esto va determinado por muchos otros factores externos que no son determinantes por nosotros. El tiempo de carga del tour es excelente, esto mantiene la atención del usuario y lo invita a continuar navegando por el tour. En relación al video, se pueden retocar las fotografías para enfatizar los colores y de esta manera hacerlas más atractivas para el usuario; mostrar las fotos de los puntos que se puede

visitar durante el tour todo el tiempo en la pantalla y no mantenerla como un menú desplegable; en relación al audio se podría incorporar una presentación y bienvenida en la iconografía que sea un poco explicativa para el usuario.

**Palabras clave o Keywords:** Tour virtual, Museo virtual, Comunicación ambiental, Conservación ambiental, TIC´s

# **ÍNDICE**

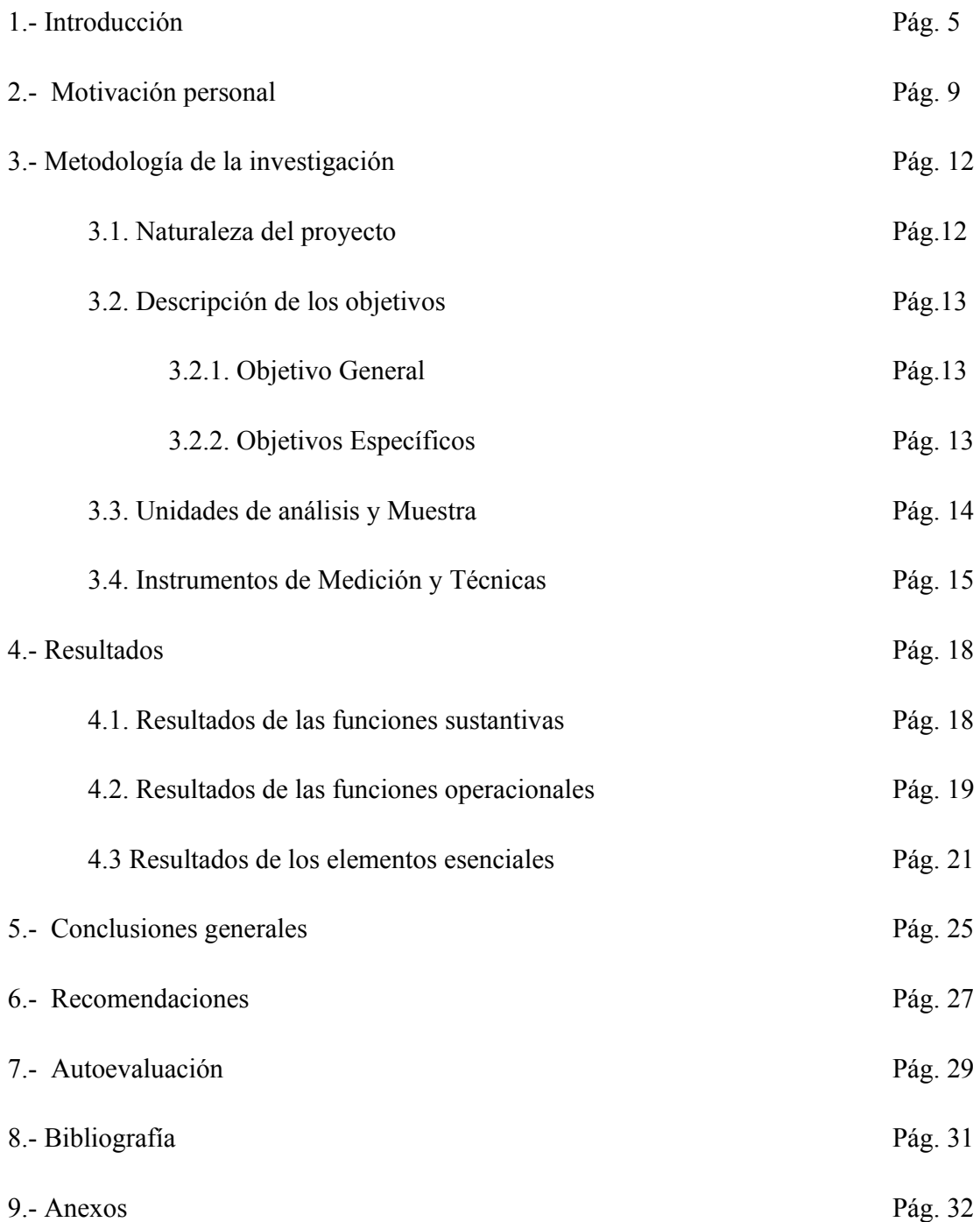

#### **1. INTRODUCCIÓN**

 El Bosque Seco Protector Cerro Paraíso es una zona natural y un espacio ecológico ubicado en la parroquia Tarqui, compuesto por los cerros de las ciudadelas El Paraíso, San Eduardo y Bellavista de la ciudad de Guayaquil. Según el Plan de Manejo Ambiental, a julio de 2006 la flora de este lugar estaba constituida por 25 especies, 24 géneros y 21 familias taxonómicas; en julio de 2007, luego de la observación de aves se contabilizaron 32 especies, 31 géneros y 17 familias taxonómicas y entre los mamíferos y reptiles comunes se encuentran: la iguana verde, zorro común, lagartijas ranas y culebras. En el Registro Oficial No. 132, acuerdo ministerial No. 060, emitido el 20 de Febrero de 1989, el Ministerio de Agricultura y Ganadería lo declaró bosque protector. (Consultores, 2007) En el año 2015 a pedido de la M. Ilustre Municipalidad de Guayaquil se realizó el "Desarrollo del inventario de biodiversidad en el Bosque Protector Cerro Paraíso", como primer paso para la actualización de un nuevo Plan de Manejo Ambiental, el mismo que, hasta la fecha, no ha sido presentado formalmente al Ministerio de Ambiente para su conocimiento y aprobación. (Vélez, 2016)

 Existe desconocimiento por parte de muchos sectores de la ciudadanía, quienes no saben el privilegio que tienen de encontrar dentro del área metropolitana un bosque de 299,10 hectáreas (Hilgert, 2015). El Bosque Protector Cerro Paraíso es un remanente del bosque seco tropical, que se encuentra fuertemente amenazado; tan solo queda el 10% de su superficie original a lo largo del país. Por este motivo, se vuelve prioritario proteger y

cuidar este patrimonio natural para las instituciones guayaquileñas a cargo de su gestión. Desafortunadamente el deterioro debido a incendios forestales, explotación de la piedra y nuevos asentamientos continúa dentro del bosque. (Cerros Vivos, 2013)

 Debido a que El Plan de Manejo Ambiental del Bosque Protector Cerro El Paraíso (2007) no resultó una efectiva herramienta de planificación y gestión en este espacio y a diferencia de otros bosques protectores que se encuentran en Guayaquil; por ejemplo Bosque Protector Cerro Blanco, una iniciativa del sector privado que cuenta con un Centro de Interpretación con la finalidad que la ciudadanía conozca y tenga un aprendizaje creativo sobre ese ecosistema, a su vez tome conciencia de su importancia y conservación para permitir que la ciudadanía en general se movilice para su protección y defensa; los estudiantes de la Universidad Casa Grande frente a esta necesidad y en vista de una realidad económica y su factibilidad plantearon la creación del Centro de Interpretación Virtual del Bosque Seco Protector Cerro Paraíso, una ventana digital a través de la cual la ciudadanía podía acercarse a este sector protegido; iniciativa realmente digna de ser destacada y valorada, el CIV Bosque Seco Protector Cerro Paraíso es el resultado del esfuerzo mancomunado de ciudadanos con un alto nivel de conciencia ecológica y compromiso con la conservación de este hábitat natural, que no espera ningún tipo de lucro o beneficio económico a través del mismo. (Coronel, Flores, Herrera, Naranjo, & Yánez, 2015) Se puede mencionar otra propuesta de CIV desarrollada dentro del país, como es el caso del Bosque Protector Los Cedros, ubicado en la provincia de Imbabura, para el que se ha desarrollado un Centro de Interpretación Virtual (http://reservaloscedros.org/), manejado por la Fundación Los Cedros; sin embargo la información que se difunde a través este

portal web tiene un enfoque internacional, se presentan datos relevante sobre la historia, ubicación, forma de acceder, clima, geografía, flora y fauna pero todo está en idioma inglés; lo que nos hace concluir que el objetivo es impulsar el turismo y visitas de extranjeros a este Cerro Protector.

 En el documento Pauta del primer avance, se describen de manera detallada los procesos y evolución de la creación del Centro de Interpretación Virtual Bosque Seco Protector Cerro Paraíso por parte de estudiantes de diversas facultades de la Universidad Casa Grande, en respuesta a la necesidad de hacer visible este espacio natural que rodea un amplio sector de la urbe porteña. Este primer acercamiento virtual a un ecosistema natural logró cumplir los objetivos propuestos y sirvió como un excelente paso inicial y reveló la necesidad de realizar otras actividades. Posteriormente se detectó que el CIV necesitaba ser complementado con información valiosa y atractiva que permitiera que la ciudadanía en general, pero sobre todo que los usuarios del CIV tuvieran una experiencia mucho más interactiva y personal sobre el Bosque Seco Protector Cerro Paraíso; en vista de esta necesidad y explotando la influencia e impacto del uso del internet y la interacción que se provoca con los usuarios, así como la experiencia que les permite vivir un tour virtual, se planteó el desarrollo del micro proyecto Tour Virtual 360 grados del Bosque Seco Protector Cerro Paraíso ( Arteta, Barros, Cuesta, Emén, González, Zevallos, 2016)

 El planteamiento del proyecto del tour virtual del Bosque Seco Protector Cerro Paraíso, se convierte en una experiencia interactiva personal muy efectiva, ya que cada usuario

navegará a través del mismo a cualquier hora del día y podrá detenerse en cualquiera de los 12 puntos pre-establecidos, el que considere de mayor interés y/o atractivo, o podrá regresar a cualquier punto de manera casi inmediata, accederá a la información complementaria sobre flora, fauna e historia del mismo con tan solo dar click sobre los puntos especificados, así como también cada usuario tendrá una visión panorámica del lugar, pudiendo disfrutar del paisaje desde el punto específico dentro del sendero; este tour será complementado con un pequeño video de un recorrido aéreo del sector y permitirá un primer acercamiento simulado a la experiencia que viviría si lo decide hacer de forma física.

 Los doce puntos incluidos dentro del tour virtual fueron determinados luego de una investigación cualitativa realizada entre los guías del sendero, moradores de la ciudadela y una visita e inspección del lugar. A partir de los resultados obtenidos se hizo el análisis para la selección de los mismos, teniendo como factor decisivo el acceso físico al lugar con los equipos para lograr tomar las fotografías panorámicas respectivas.

 El proceso de evaluación de lo desarrollado en este tour virtual previo a la implementación del mismo es vital como parte de la socialización de experiencias en el proceso de aprendizaje, ya que desde el punto de vista de expertos profesionales especializados en desarrollar este tipo de aplicaciones tecnológicas se podrán conocer los aciertos, fallos y/o falencias que se plantean dentro de nuestra propuesta para poder tomar los correctivos del caso si fuera necesario y de esta manera mejorar nuestro micro proyecto, cuyo objetivo es enriquecer de manera audiovisual al CIV con un recurso tecnológico

efectivo. La finalidad de evaluar el proyecto antes de implementarlo es tener la certeza que cumple con los propósitos establecidos con nuestro grupo objetivo.

## **2. MOTIVACIÓN PERSONAL**

 En el acelerado estilo de vida en el que se encuentra inmersa la sociedad guayaquileña, no podemos permanecer ajenos a la problemática relacionada con el deterioro constante de la naturaleza. Es vital que cada ciudadano circundante y ajeno al sector entienda la importancia de conservar y admirar la naturaleza en su estado puro y vivo; también debemos recordar que a través de este ecosistema se puede activar y desarrollar el turismo ecológico. No se puede olvidar que éste es un hábitat natural que ofrece refugio y alimento a la flora y fauna que lo habita, y por último se debe resaltar la importancia de cuidar, valorar y preservar uno de los pulmones naturales que encontramos dentro del área urbana, el Bosque Seco Protector Cerro Paraíso.

 Nuestro derecho como ciudadanos es tener un medio ambiente sano y nuestra responsabilidad es ayudar a la naturaleza a ejercer efectivamente la titularidad de sus derechos. Mantener y conservar para las generaciones venideras y de esta manera poder garantizarles a ellos una mejor y mayor calidad de vida, recordando los daños irreparables que provoca en el ser humano la destrucción de la naturaleza y la deforestación de los bosques.

 El tour virtual 360 grados Bosque Seco Protector Cerro Paraíso estará a disposición del usuario en una pestaña dentro del Centro de Interpretación Virtual, como un componente de la experiencia del usuario con el CIV y a través de su implementación se espera que la ciudadanía en general tenga acceso directo al mismo, lo conozca y pueda vivir la experiencia única e individual de estar en contacto con este hábitat natural y de su valiosa historia, flora y fauna, desde la comodidad de su hogar o en cualquier lugar, tan solo con tener a su disposición un dispositivo electrónico con acceso a internet.

 Si adicional a todo lo expuesto anteriormente, se considera lo que enfatizan Ojeda y Javier (Barceló & Perales, 2007) sobre la educación ambiental y el uso de TIC´s: "Estudios demuestran que los estudiantes prefieren *experiencias naturales virtuales* a las reales, ya que la tecnología ofrece alternativas al mundo natural de forma inmediata y una inmersión conceptual sin esfuerzo", se resalta la importancia y relevancia de la implementación del tour virtual como parte del CIV como una forma de que los jóvenes se aproximen a este espacio natural a través de este recurso creativo e innovador y una vez que lo conozcan puedan involucrarse en acciones que permitan su conservación, protección y cuidado.

 No todos los moradores de la Ciudadela El Paraíso han visitado el cerro, de hecho los jóvenes entre 20 y 30 años en su mayoría no lo ven como una experiencia a la que podrían acercarse, a pesar de vivir a poca distancia del mismo; las familias del sector con niños son quienes ven como plan de fin de semana visitar el Bosque y en algunos casos llevar agua para regar las plantas y fundas de basura para hacer mingas de limpieza. La implementación del tour virtual 360 grados del Bosque Seco Protector Cerro Paraíso se convierte en una opción efectiva para que esos jóvenes entre 20 Y 30 años de edad, moradores de la Ciudadela lo conozcan y tengan acceso al mismo, debido al constante uso de recursos tecnológicos a los que se encuentran expuestos. Es importante considerar que

los millennials son los consumidores de tecnología por excelencia (también conocidos como omnívoros digitales), ellos son quienes buscan *la experiencia de usuario,* además de tener nuevos modelos relacionales: co-creación, la colaboración, la conversación, la comunidad y la conexión; lo que los convierte en el perfil ideal para consumir el tour virtual, y a través de esta herramienta acercar a este grupo de ciudadanos al Bosque Seco Protector Cerro Paraíso, para incluirlos en la misión de protección y cuidado de este reserva natural.

 En mi rol de productora audiovisual, considero que como parte de nuestro trabajo tenemos no solo la responsabilidad de inmortalizar a través de las imágenes: sucesos, denuncias, acontecimientos y hechos que permitan a los espectadores informarse, educarse o entretenerse; sino también debemos aportar con nuestro grano de arena para permitir darle a la naturaleza la oportunidad de ser respetada, valorada y cuidada. Las TIC´s son un recurso que mejora la experiencia de los usuarios, entre las características más destacadas se señala que genera confianza en el usuario debido al realismo con el que se desarrolla la visita del tour virtual, así como también permite mostrar el lugar por completo (360 grados); mejora la opinión del usuario y causa expectación en el mismo, potenciando el deseo de conocer el lugar.

 Este proyecto me ha motivado de manera muy especial ya que soy residente de la Ciudadela El Paraíso, trabajo en una institución que está ubicada en las laderas del Cerro, por lo que considero que mi vida gira en torno a este hábitat natural y a través de mi trabajo y mi formación académica puedo aportar en presentar a la ciudadanía de Guayaquil y a la

sociedad en general, un espacio natural, cargado de flora y fauna que debemos valorar, respetar, preservar, cuidar y conversar y me ha permitido hacer un alto al agitado ritmo de vida para recordar la importancia de disfrutar las cosas sencillas que tenemos a nuestro alrededor.

 A través de esta evaluación se podrá conocer la opinión de expertos profesionales creadores de tour virtuales, para a través de estos comentarios, dar pautas para futuras propuestas de creación de tours virtuales y convertirse en un referente que permita guiar el camino de quienes decidan emprender la implementación de esta herramienta digital en diversas áreas o aplicaciones.

## **3. METODOLOGÍA DE LA INVESTIGACIÓN**

#### **3.1. Naturaleza del proyecto:**

 Este trabajo consiste en la evaluación del proyecto Tour Virtual 360 grados del Bosque Seco Protector Cerro Paraíso, entre profesionales expertos especializados en desarrollar esta herramienta tecnológica, esto permitirá tener una mirada crítica desde la óptica de conocedores de este campo y esta información contribuirá a reforzar lo que se considera que está bien planteado y a mejorar o modificar lo que desde su visión técnica puede implementarse para la construcción más efectiva de este recorrido virtual.

 Esta evaluación del trabajo realizado desde la óptica de los profesionales expertos creadores de tours virtuales enriqueció aún más el producto y el proceso de aplicación académica en el que se ponen de manifiesto las habilidades y fortalezas profesionales para permitir implementar un producto que pueda ser utilizado, aplicado y explotado por la ciudadanía en general e impulse al Centro de Interpretación Virtual Bosque Seco Protector Cero Paraíso.

#### **3.2. Descripción de los objetivos:**

#### **3.2.1. Objetivo General:**

Evaluar el tour virtual 360 grados Bosque Seco Protector Cerro Paraíso, desde la perspectiva de expertos profesionales creadores de tours virtuales.

#### **3.2.2. Objetivos Específicos:**

 A partir del documento de la Fundación Ilam, Museo Virtual: Organización sistemática y heurística (Enríquez, 2011), se revisaron y ajustaron los elementos a evaluar y se determinan los siguientes objetivos específicos:

- Evaluar las funciones sustantivas del Tour virtual 360 grados del Bosque Seco Protector Cerro Paraíso, desde la perspectiva de los expertos creadores de tours virtuales.
- Evaluar las funciones operacionales del Tour virtual 360 grados del Bosque Seco Protector Cerro Paraíso, desde la óptica de los profesionales creadores de tours virtuales.
- Evaluar los elementos esenciales del Tour virtual 360 grados del Bosque Seco Protector Cerro Paraíso, desde la visión de los profesionales creadores de tours virtuales.

#### **3.3. Unidades de análisis y Muestra**

 Una vez definido el enfoque de investigación, que en este caso será cualitativo, considerando que: "La investigación cualitativa se enfoca a comprender y profundizar los fenómenos, explorándolos desde la perspectiva de los participantes en un ambiente natural y en relación con el contexto" (Hernández, Fernández, & Baptista, 2010). Se determina como una unidad de análisis a los expertos creadores de tour virtuales en la ciudad; debido a que el enfoque de investigación es cualitativo, se trabaja con muestreo no probabilístico, específicamente un muestreo tipo por criterios, que implica "investigar en profundidad un tipo de punto de vista en particular, identificando todas las fuentes" (Pattom, 1990) citado por (Ellsberg & Heise, s.f). Se determina como muestra a 3 creadores profesionales dedicados a tiempo completo a desarrollar esta actividad; de acuerdo a la Cámara de Comercio de Guayaquil no existen empresas registradas que se dediquen a esta actividad;

sin embargo en internet se encuentra información de las empresas más representativas que ofrecen este servicio, entre las que están Letour 360, que cuenta en su portafolio con clientes como Cerro Blanco, Municipio de Guayaquil, Teatro Sánchez Aguilar, Chevrolet, entre otros; y la empresa 360 Ecuador, con un portafolio de clientes como Hotel Sonesta, Hotel Marriott, IIASA, Hilton Colón, Barceló Colón Miramar, Hotel Mercure Alameda, De Cameron Mompiche, Ingenio San Juan, Hotel Boutique Le; por esta razón se considera que al seleccionar la muestra de 3 expertos, se está tomando una opinión representativa en función al universo. El criterio de selección está dado en que son expertos que tienen un mínimo de 3 años laborando en esta área y hayan desarrollado al menos 3 productos vinculados directamente con este campo en diversas ramas de aplicación (turismo, teatros, reservas naturales, iglesias, etc.) (Ver Anexo 2).

#### **3.4. Instrumentos de Medición y Técnicas**

 Tomando como referente el documento de la Fundación Ilam, Museo Virtual: Organización sistemática y heurística (Enríquez, 2011), luego de revisar los elementos especificados en el mismo para evaluar una herramienta similar a la que se plantea en el tour virtual 360 grados BSPCP, se seleccionaron y ajustaron los elementos a evaluar que se describen a continuación:

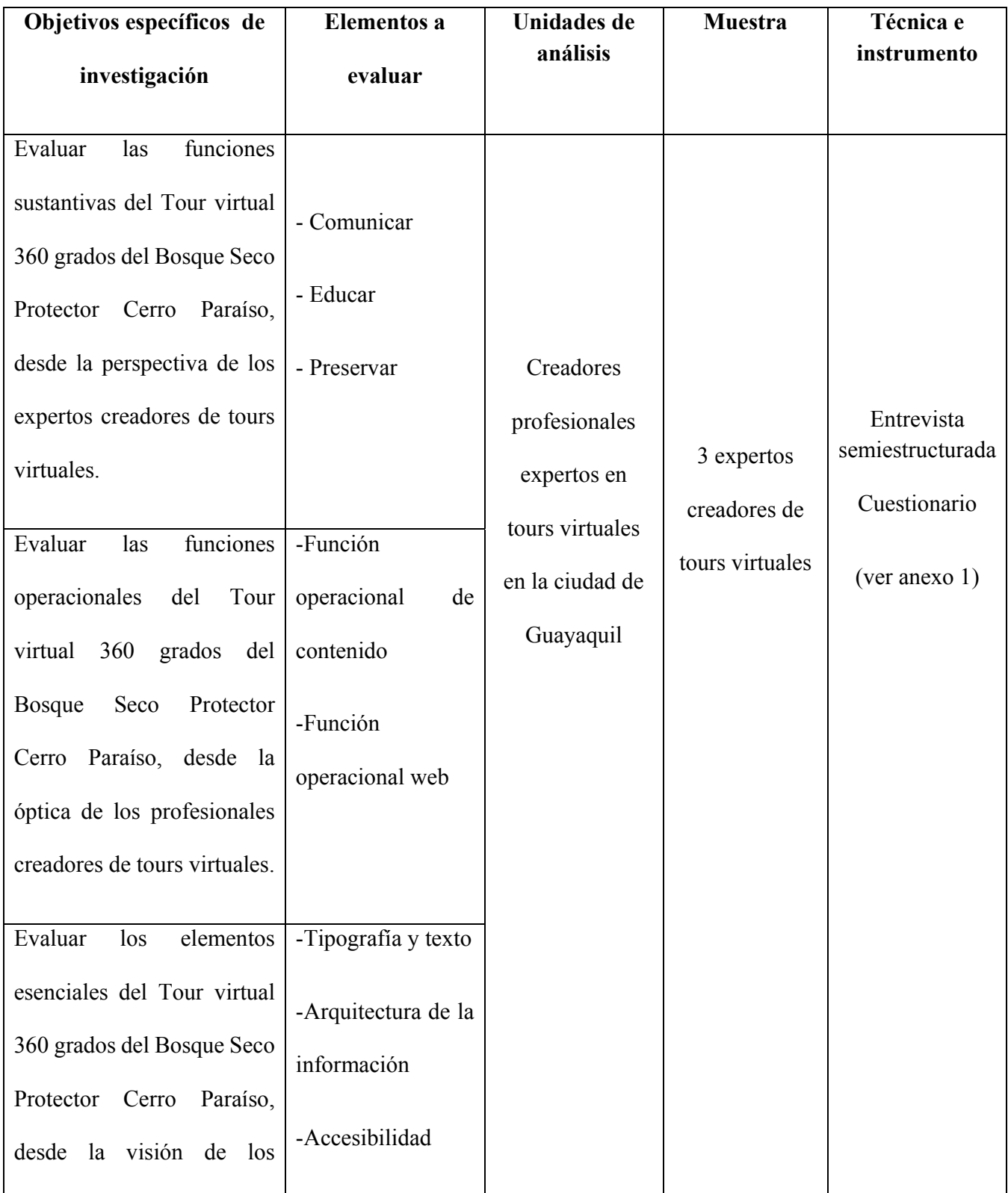

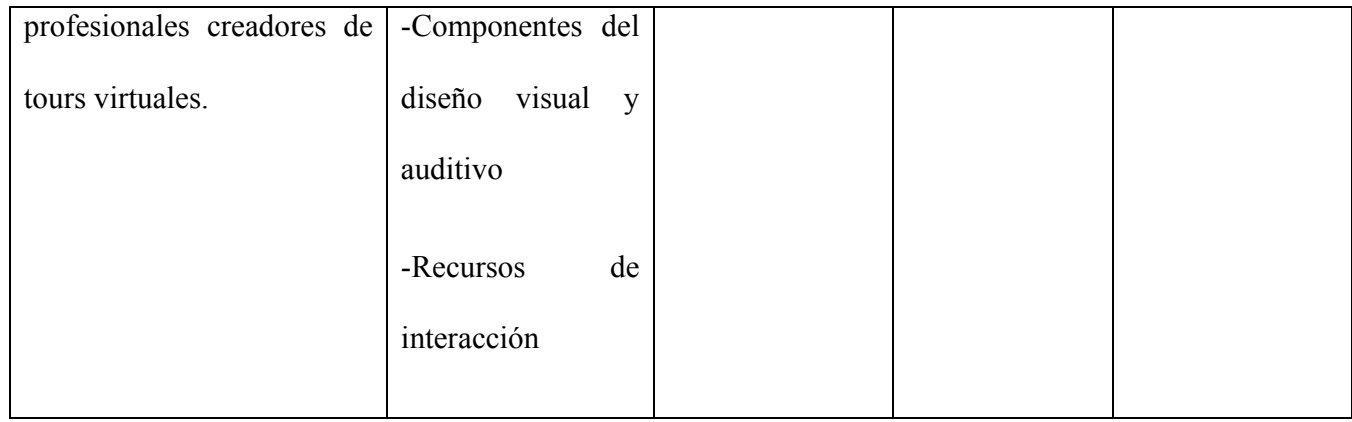

 Debido al enfoque de investigación cualitativo utilizado en esta evaluación, como técnica de recolección y análisis de datos, se plantea que: "La recolección de datos ocurre en los ambientes naturales y cotidianos de los participantes o unidades de análisis. En el caso de los seres humanos, en su vida diaria: cómo hablan, en qué creen, qué sienten, cómo piensan, cómo interactúan, etc." (Hernandez, Fernández, & Baptista, 2010), por lo que las entrevistas semiestructuradas se desarrollaran en las oficinas y/o lugares de trabajo de los creadores expertos profesionales de tours virtuales. Luego se procederá al análisis de la información obtenida a través de estas entrevistas para poder determinar los resultados y las conclusiones de este proceso de evaluación.

 La selección del uso de entrevistas semiestructuradas como herramientas de investigación está dada fundamentalmente a la riqueza de información que estas aportan para lograr obtener información valiosa que permita evaluar si logramos cumplir los objetivos de investigación, debido a que se permite la inserción de preguntas para precisar temas u obtener información adicional que se considere relevante al momento de la

conversación. A través de las entrevistas semiestructuradas se puede obtener información anecdótica, crea un ambiente mucho más relajado e incluso amistoso para poder realizar comentarios y apreciaciones, el contexto y la comunicación que se provoca entre los involucrados aporta mayor información que puede ser incluida en el análisis de la misma; estas son algunas de las razones por las que se considera conveniente la selección de esta herramienta de investigación.

## **4. RESULTADOS**

 A partir de las entrevistas realizadas a los 3 expertos creadores de tours virtuales, luego de que cada uno de ellos navegara y revisara el tour virtual 360 grados del Bosque Seco Protector cerro Paraíso, se clasificaron los resultados en base a los objetivos específicos de investigación y se obtuvieron los siguientes resultados:

#### **4.1. Resultados de las funciones sustantivas**

 Este tour definitivamente cumple con las funciones de comunicar y educar; es una manera dinámica y didáctica de invitar a los jóvenes y usuarios en general a conocer puntos específicos del sendero que cubre el área del Bosque Seco Cerro Paraíso.

 Definitivamente ayuda al usuario que quiere visitar o conocer el lugar, o para los estudiantes que quieren saber cómo es este espacio, qué encuentran dentro de él; y luego a lo mejor se animan a vivir la

experiencia real. Exp.1

 Todo lo que es material digital en herramientas digitales, actualmente es didáctico y educativo, porque seguro las nuevas generaciones lo van a usar. Si un joven o un niño llegase a tener un visor para hacer simulación virtual, va a tener la experiencia de haber caminado por este sendero y conocer parte de la flora y fauna que puede encontrar dentro de este espacio natural. Exp.2

 Claro que es una herramienta educativa, yo sé que pienso como creador de tours, pero también tengo que pensar como usuario, porque de esa manera trato de darle lo que necesita, y sin duda alguna es una herramienta que le permitirá conocer este espacio natural. Exp.3

 En el caso de la preservación, las opiniones no son muy positivas; los expertos consideran que a través de este tour virtual no se puede garantizar el hecho de preservar este espacio natural,

 Va a ayudar a guardar y preservar la memoria, sí tal vez, pero este es un asunto más vinculado con las autoridades; por ejemplo en el tema de la sobrepoblación o invasiones; en esa zona es muy común el tema de incendios forestales, eso no lo puede evitar un tour virtual, tal vez ayude a que el usuario lo visite por este medio y no vaya a destruir el espacio natural, pero los factores externos no le dan la garantía de que sea preservado. Exp.2

#### **4.2. Resultados de las funciones operacionales**

 En relación a la función operacional de contenido solo uno de los expertos entrevistados notó el ícono para utilizar las gafas de realidad virtual, que se encuentra en la barra de herramientas y lo destacó como "fenomenal".

Casualmente estaba pensando en cómo se vería si utilizo mis gafas de realidad virtual para ver las

 fotografías; que pena que se me quedaron en mi casa, imagino que se ve fenomenal y permite al usuario vivir una experiencia mucho más real; ese me pareció un elemento super bueno que lo hayan incluido. Exp.1

 El menú que se plantea en el tour no es el mejor, es un menú que está por default; explican que una mejor alternativa para destacar los lugares sería un menú lateral o uno superior o inferior, con las imágenes de todos los sitios o puntos que se puede visitar, de esta manera para el usuario será más fácil identificar qué puntos ya ha visitado y no regrese varias veces al mismo punto; es una manera más ordenada de plantearlo.

 En relación a las funciones operacional web todos los entrevistados consideran que el tiempo de carga es excelente (buen programa utilizado para soportar el tour); esto hace que el usuario no pierda su interés en navegar en el tour y de continuar haciendo click en las fotos que se presentan. Los programas que se utilizaron para la creación e implementación del software son los mejores; para convertir las fotos en equirectangulares: Gigapan Stitch, y para hacer esféricas las fotos y crear el tour se utilizó Kolor Panotour Pro, comentaron que son los programas que ellos utilizan en su trabajo. En relación a las fotos, consideran que no se ven mal, sin embargo no todas son de la mejor calidad visual, tal vez eso ayuda a que las fotos sean rápidas (no sean tan pesadas, porque no están tan producidas) y no se demoran en cargar.

 Se detectaron errores de corte en un par de fotos; a pesar de esto, consideran que para muchos usuarios eso es imperceptible y no es algo que representa algo malo para ellos; desde el punto de vista agudo de los expertos saltan como errores de corte, o "errores de cosido" como lo mencionaron. En la mayoría de las fotos enfatizan que las uniones están perfectas y se logra el efecto esférico.

 Personalmente le hubiera dado mucha más saturación a las fotos, para de esa manera mostrar más vivos los colores, las mejores fotos son las que se hacen con un día despejado y con sol, los colores del cielo se destacan; en este tour el color verde del entorno también se podría destacar más. Si una fotografía no sale con tanto color, se la puede trabajar en post. Exp.2.

 El piso en cada una de las fotos está bien editado, pero creo que faltó edición en el color de las fotografías, darle más vida, así como están se ven muertas las fotografías no todas las fotos tienen un tope hasta dónde puedo llegar a ver en la parte superior e inferior. Exp.3.

#### **4.3 Resultados de los elementos esenciales**

 Para todos los entrevistados los textos en general están muy bien planteados en torno al tipo de letra y colores. En relación a la iconografía utilizada hay opiniones encontradas:

 La iconografía que se maneja invita al usuario a seguir navegando; es como algo característico del lugar y el hecho que esté bastante visible dentro de la pantalla (las diversas imágenes del oso perezoso) motivan a la persona a ingresar en ellas para buscar otra fotografía (vista). Exp.1.

 Uno de los expertos creadores de tour virtuales entrevistado, consideró que el ícono que fue utilizado (oso perezoso) no era el ideal:

 Para mí sería tal vez más representativo poner como ícono una iguana, que seguro las encuentro con mayor frecuencia dentro del cerro, para mí es una manera de realzar más lo que hay dentro de este lugar, es como un animal muy característico primero de Guayaquil y lo relaciono más con un hábitat natural como este. Exp. 3

 En relación a la arquitectura de la información, consideran que falta un poco de señalización en relación a lo que debe hacer el usuario una vez que ingresa en el tour:

 Creo que le hace falta llamar dentro de la fotografía a la información, o viceversa, mostrar información que me lleve a la fotografía. Exp.3.

 Este software permite ver más vistas panorámicas, para la persona/usuario que tienen poco conocimiento de esta herramienta, te invita a poner los puntos del software para ingresar a otros puntos panorámicos. Que el tour está girando automáticamente tiene puntos a favor. Exp. 1

 Para todos los entrevistados el menú desplegable con las fotos del lugar, que se plantea en la esquina superior derecha no es muy sencillo ni fácil de utilizar, recomiendan utilizar un menú lateral inferior o superior donde de manera muy sencilla se pueda ir al lugar. Y siempre mostrarle al usuario los puntos que se incluyen en el tour:

 A veces lo mejor es lo más básico y sencillo. Es importante señalizar hacia dónde puedo o debo moverme como usuario. Exp.2

 Los botones (la barra de herramientas) pueden ir en la parte lateral derecha de la pantalla, el usuario puede que no distinga que tiene que hacer click en la parte superior para poder visualizar todas las fotos en miniatura, es mejor ponerlas todas en la parte superior o inferior y estén visibles todo el tiempo. Exp.3

 Uno de los expertos creadores de tours virtuales hizo un comentario en torno a la necesidad de inserción de un mapa del lugar para poder situar al usuario dentro de dónde se encuentra en la extensión general del Cerro Paraíso, es decir, una ubicación del punto exacto que está admirando como parte del Cerro; ya que es un espacio natural bastante extenso.

 No una ubicación de google maps por ejemplo, porque ya sé dónde está ubicado el Cerro Paraíso dentro de Guayaquil, pero sí en el tramo del Cerro; ubicar en un mapa el punto que estoy viendo, eso sería atractivo para que el usuario viva el punto de manera virtual, pero también sepa en qué parte del sendero se encuentra. Exp.1

 Podría ponerse algo como una brújula para saber si voy al norte, sur, este u oeste, para los usuarios que son más ubicados les puede servir de mucho como una forma de orientarlos. Exp. 3

 En relación a los componentes del diseño auditivo, un entrevistado considera que para hacer más dinámico se podría poner una música de fondo durante el tiempo que se proyectan las imágenes (a pesar que esto pueda hacer más pesado al tour y el tiempo de carga de las imágenes). Incluso comentó que sería interesante que en la iconografía se ponga un audio dando la bienvenida al tour y explicando brevemente lo que se verá. Así como también considera importante que se pongan transiciones entre cada una de las fotos que se presentan, no solo una disolvencia, sino una transición más notoria, tal vez algún destello.

 En torno a los recursos de interacción, el tour podría ser más interactivo; por ejemplo en relación a la flora y fauna que se presentan en dos íconos verdes en la parte inferior izquierda de la pantalla, resulta mucho más atractivo que la información de cada uno de estos elementos la utilicen con elementos reales de las fotos; es decir, si en una foto está el ceibo, que ahí esté un ícono para que el usuario tenga que hacer click y de ahí se despliegue información de ese árbol; como parte de la foto esférica se incluya la información que se plantea es un ícono adicional:

 A través de la geo localización se puede poner en el arbolito una bolita que diga información (se llama una acción) en el momento que haya click ahí despliega la información debida, eso es mucho más bonito para el usuario, ya que cuando está caminando por algún lado y nota algo que le llama la atención inmediatamente hace click ahí. De esta manera el usuario se siente más parte del espacio. Exp.1.

 Llamas de forma interactiva la información que estás dando en cada una de las esferas, porque si algún usuario no se percata de esos botones pierde esa información; o lo que puedes hacer para que esa foto sea interactiva, sería que te muestre un ejemplo de ese arbolito. Exp.2

 Pienso que debería haber mayor cantidad de información de manera conectada, la flora y la fauna creo que están medio divorciadas, están como independientes, sería mejor que se complementen como parte de las fotografías esféricas, mientras recorres el lugar puedes hacer click a un árbol o algún animal y ahí salga información de los mismos. Exp.3

 Todos coinciden en que habrían elegido otro día para tomar las fotos; un día totalmente soleado, con cielo celeste, donde el verdor de los espacios se enfatice e impacte al usuario.

 El tour virtual se lo vende a través de las fotografías, y estas son la forma de enganchar o de vender al usuario un lugar; muchas veces es necesario maquillarlo. Exp.2

 Guardar un criterio de nitidez en cada una de las fotos; uno como creador de tours virtuales tiene que ser supremamente exigente con eso, para ponerse en los pies del cliente. Exp. 3

 En el caso de no coincidir en un día soleado o de condiciones climáticas favorables es importante considerar la opción de la post-producción de las fotos, que permita destacar los colores del entorno, esto es un factor fundamental para captar la atención del usuario, aunque muchas veces sepa que los cielos no son realmente todos azules sin nubes, o los árboles siempre tengan una tonalidad verde brillante, el ver estas tonalidades en las fotos es atractivo y capta la atención de los usuarios.

### **5. CONCLUSIONES ESTRATÉGICAS**

 Luego de presentar y analizar los resultados, se concluye que de manera global y general la evaluación por parte de los expertos creadores de tours virtuales resultó muy positiva; destacaron muchos más aciertos que fallas dentro de la navegación del tour virtual 360 grados del Bosque Seco Protector Cerro Paraíso.

 En relación a las funciones sustantivas, el tour virtual 360 grados del Bosque Seco Protector Cerro Paraíso sin duda alguna cumple con el objetivo de comunicar y educar a la comunidad en general (usuarios) sobre este hábitat natural; sin embargo, en relación al tema preservación se considera que hay otros factores externos que son de mayor influencia para

permitir y ayudar a preservar este pulmón natural que se encuentra dentro de la ciudad de Guayaquil, más que a través de esta herramienta virtual.

 En torno a las funciones operacionales, el tiempo de carga del tour es excelente, lo que hace que la interacción del usuario con las fotografías sea dinámica e interesante, y se destaca la correcta elección de software para desarrollar e implementar el tour virtual. Hay errores de cosido en dos fotos, sobre todo en el área del suelo, es donde se hace más evidente esta unión, sin embargo son errores que se detectan a través del ojo crítico de los creadores del tour virtual, la mayoría de las fotos están perfectamente unidas al crear el efecto esférico de las fotografías panorámicas.

 Por último, como parte de los elementos esenciales del tour virtual 360 grados del Bosque Seco Protector Cerro Paraíso se podría agregar audio en la pantalla de presentación del tour en la iconografía, con un audio de presentación y bienvenida o la inclusión de una música de fondo mientras se mantiene el recorrido, esto permitiría explicar y justificar el porqué de la iconografía seleccionada, para lograr los objetivos planteados en la creación del proyecto grupal. Las imágenes de los puntos que se puede visitar deberían estar expuestas todo el tiempo para que el usuario tenga un acceso mucho más fácil y ordenado, y estas imágenes podrían estar en la parte superior o inferior de la pantalla. La inclusión de un mapa del cerro que permita ubicar al usuario en el lugar exacto donde está el punto de la fotografía y tener un referente de distancia hacia donde está el siguiente punto podría ser útil para la ubicación física del usuario si decidiera realizar el recorrido de forma física,

para poder calcular distancias. Post-producir a través de filtros cada una de las fotografías para que se vean los colores más intensos y nítidos. Se puede provocar una mayor interactividad con el usuario al incluir flora y fauna dentro de las fotografías esféricas y no mantenerla como íconos independientes a los que debe acceder el usuario pulsando los botones que se encuentran en el lateral inferior izquierdo de la pantalla.

#### **6. RECOMENDACIONES**

 A partir de la opinión experta y profesionales de quienes fueron entrevistados, se plantean las siguientes recomendaciones para ser tomadas en consideración:

- Mantener el uso de los software Gigapan Stitch y Kolor Panotour pro; eficaces para la creación de esta herramienta tecnológica.

- Escoger un día muy soleado para captar las fotografías que se incluirán en el tour virtual. Eso ayuda a destacar los colores y a captar la atención del usuario. En el caso que las condiciones climáticas no ayuden para captar colores brillantes sobre todo en el cielo, se recomienda utilizar filtros en post-producción que le den a cada fotografía esférica una tonalidad que simule a una pintura.

- Evaluar las ventajas y desventajas de la inclusión del audio en la página de presentación con la iconografía característica del tour, ya que esto ayudaría a dar la bienvenida al usuario y a hacerlo sentir en una atmósfera auditiva más cómoda, pero podría provocar que la carga del sitio y de las fotografías se haga más pesada.

- Evaluar la posibilidad de exponer de manera constante los puntos más relevantes del tour virtual en un menú en la parte superior o inferior de la pantalla. A recomendación de los expertos siempre es mejor destacar un número reducido de puntos que llamen la atención del usuario, en contrapropuesta a nuestro objetivo de mostrar la mayor cantidad de puntos que se pueden encontrar dentro del sendero que forma parte del Bosque seco Protector Cerro Paraíso, para que los usuarios puedan disfrutar de la vista y riqueza de flora existente.

- Incluir un mapa del sitio en algún lugar del tour virtual que no ocupe mucho espacio de la pantalla que permita al usuario ubicar cada uno de los puntos dentro de la extensión del Bosque Seco Protector Cerro Paraíso.

#### **7.- AUTOEVALUACIÓN**

 Cada miembro del grupo, desde sus fortalezas y destrezas realizó aportes significativos a partir del planteamiento, creación y desarrollo del tour virtual 360 grados del Bosque Seco Protector Cerro Paraíso. La distribución de tareas se realizó de manera equilibrada, considerando que nuestro trabajo como grupo ha procurado nunca ser inquisidor, sino más bien siempre abierto a escuchar las propuestas y puntos de vista de cada integrante, para que de esta manera nos sintamos cómodos en el desarrollo del trabajo asignado.

 Al trabajar como grupo, el factor más importante que se ha caracterizado entre nosotros es el respeto; no solo a la experiencia profesional, sino al trabajo, forma de pensar y las opiniones de cada uno los seis integrantes del grupo; esto se vio reflejado también en la puntualidad tanto en la entrega de las asignaciones como en la asistencia a reuniones convocadas.

 Como parte de mi quehacer profesional, a diario debo tratar con grandes grupos humanos y desarrollar trabajo en equipo, por lo que para mí no fue complicado adaptarme a manejar esta estructura de trabajo como parte del proyecto; ayudando, colaborando y sirviendo de soporte en el área que fuera necesaria; esto se ve evidenciado en el producto final y el buen ambiente que se mantiene entre los integrantes de este proyecto de aplicación profesional. Por mi perfil de productora y mi estructura personal de ser organizada, planificada, metódica, el grupo depositó en mí la responsabilidad de la programación de las actividades; ser la cabeza que supervisaba fechas y trabajos cumplidos para lograr los resultados previamente establecidos; considero que esta labor logré

cumplirla a cabalidad, siendo recíproca a la confianza puesta en mí por parte de mis compañeros.

 Luego de trabajar en algún proyecto, diseño o producto, al verlo cristalizado en una satisfactoria realidad debemos hacer una evaluación del mismo; para mí una constante es pensar que siempre podemos mejorarlo o superarlo; cada proyecto que emprendemos en nuestras vidas es una fuente incalculable de aprendizaje y a través de ellos nos vamos construyendo, creciendo, adaptándonos y evolucionando. El participar en este proyecto multimedial con mis compañeros de aula, me permitió descubrir un mundo inexplorado y ratificar lo fascinante, didáctico y enriquecedor que es la implementación de esta herramienta virtual para destacar un entorno natural. El aprender sobre los aspectos técnicos para la realización e implementación de un tour virtual no me convierte en experta; sin embargo, ha permitido sumar a mi conocimiento algo nuevo que podría explotar en el futuro.

 No cabe duda que el proceso investigativo requiere de creatividad y originalidad, por esta razón, considero que en la etapa de recolección de información y fuentes confiables el uso de la creatividad fue lo que más exploté tanto en el trabajo grupal como en el trabajo individual.

#### **8. BIBLIOGRAFÍA**

Arteta, Barros, Cuesta, Emén, González, Zevallos. (2016). *Pauta de primer avance.* Guayaquil.

- Barceló, F. O., & Perales, F. J. (2007). *ECOURBAN: NUEVOS CAMINOS PARA NUEVAS IDEAS EN EDUCACIÓN AMBIENTAL .* España.
- Cerros Vivos. (18 de noviembre de 2013). *Cerros Vivos.* Obtenido de http://cerrosvivos.blogspot.com/2013/11/guayaquil‐con‐bosque‐natural‐en‐medio.html
- Consultores, W. &. (2007). Plan de Manejo Bosque Cerro Paraíso.
- Coronel, V., Flores, G., Herrera, X., Naranjo, G., & Yánez, C. (SEPTIEMBRE de 2015). *CERRO PARAÍSO, CENTRO DE INTERPRETACIÓN VIRTUAL, PROYECTO DE APLICACIÓN PROFESIONAL .* Obtenido de http://dspace.casagrande.edu.ec:8080/bitstream/ucasagrande/781/1/Tesis899GCORc.pdf
- Enríquez, M. A. (18 de octubre de 2011). *Museo Virtual: organización sistemática y heurístic. Un modelo para la generación de museos virtuales*. Obtenido de http://www.ilam.org/ILAMDOC/Publicaciones\_recibidas/MUSEO\_VIRTUAL.pdf
- García, A., Peñate, H., & Platero, A. (27 de septiembre de 2007). *Creación de un tour virtual para promover el turismo en los sitios arqueológicos que forman parte de la Ruta Maya en El Salvador.* Obtenido de http://ri.ufg.edu.sv/jspui/handle/11592/6980
- Hernández, R., Fernández, C., & Baptista, P. (2010). *Metodología de la investigación .* México : McGraw‐Hill / Interamericana Editores S.A. DE C.V.
- Hilgert, N. (2015). *Plan de manejo ambiental .* Guayaquil.
- Vélez, M. (2016). Actualización de inventario. (C. Portaluppi, Entrevistador) Guayaquil.

## **Trabajos citados**

Ellsberg, M., & Heise, L. (s.f). *Investigando la violencia contra las mujeres. Organización Mundial de la Salud, PATH INTERCAMBIOS, ASDI.* Nicaragua. Obtenido de Organización Mundial de la Salud, PATH, INTERCAMBIOS, ASDI.

Pattom. (1990).

## **9.- ANEXOS**

### **Anexo 1**

Cuestionario de entrevista semiestructurada.

Luego de haber visto y operado el tour virtual, desde su perspectiva y experiencia profesional:

-¿Considera que el tour virtual 360 BSPCP, es una herramienta educativa, que permite comunicar al usuario sobre este espacio natural?

-¿Cree usted que con el uso e implementación del tour virtual se ayuda a preservar y conservar este hábitat?

-¿Qué opina sobre la función operacional de contenido y sobre la función operacional web de este tour?

- ¿Considera que las fotografías esféricas/panorámicas incluidas en el tour virtual, están bien manejadas y editadas?

- En relación a la arquitectura de la información, que opina; ¿La organización de los contenidos está bien estructurada?

-¿Están bien utilizados la tipografía y textos?

- Cree que el tour virtual 360 grados BSPCP tiene accesibilidad para el usuario

- En lo referente al diseño y formato audiovisual, ¿cuáles cree que son los aciertos y desaciertos?

- Considerando la interactividad como el papel activo del usuario en la selección de la información y ritmo ¿Piensa que el tour virtual cumple con el principio de interactividad y cómo cree que esta característica mejora la experiencia para con el tour? ¿Cuáles son los recursos de interacción que usted detecta?

## **Anexo 2**

### **Pablo Castillo (Propietario de empresa 360 ecuador)**

Ingeniero con especialización en telecomunicaciones y sistemas. La fotografía antes fue su hobby ahora es parte de su trabajo. Inició su especialización en tour virtuales cuatro años atrás, al mezclar la fotografía como interface con sus sistemas, pero después de mucho trabajo y estudio ha logrado muy buenos sistemas visuales con hermosa fotografía.

Tiene a su cargo un grupo de personas profesionales que trabajan en diversas áreas, programadores, fotógrafos, diseñadores, entre otras, para darle al cliente un producto de calidad en todos los sentidos.

Algunos de los tours virtuales desarrollados para varios clientes:

#### Hotel Sonesta

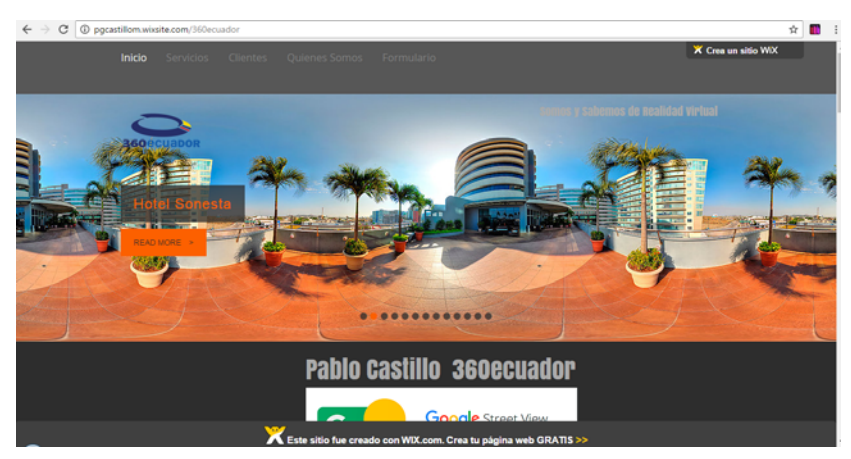

## Hotel Colón Miramar

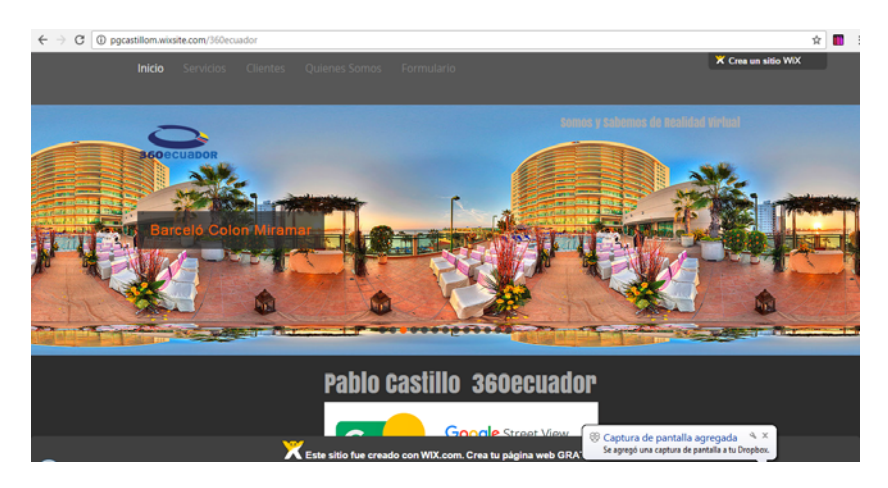

## De Cameron Mompiche

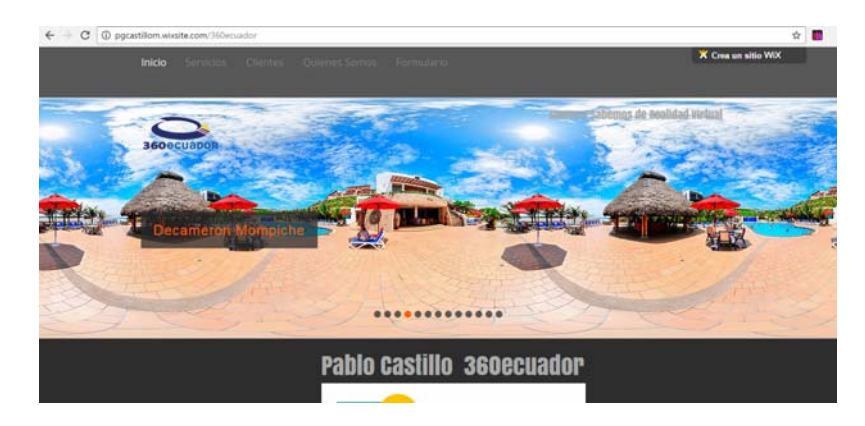

# Ingenio San Juan

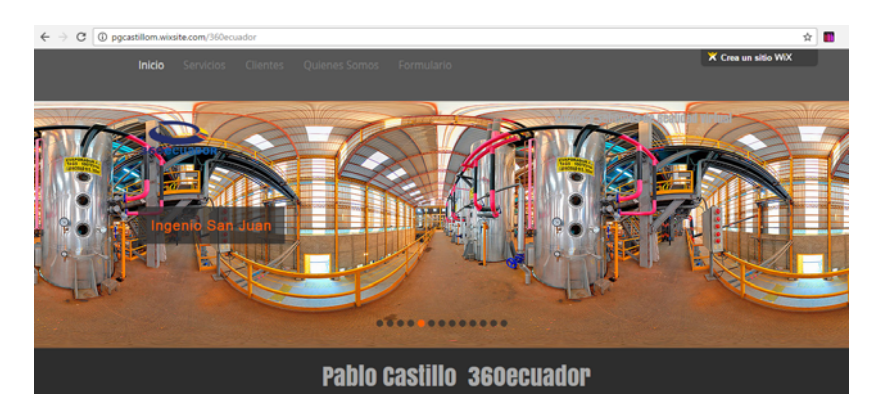

## Hotel Marriott

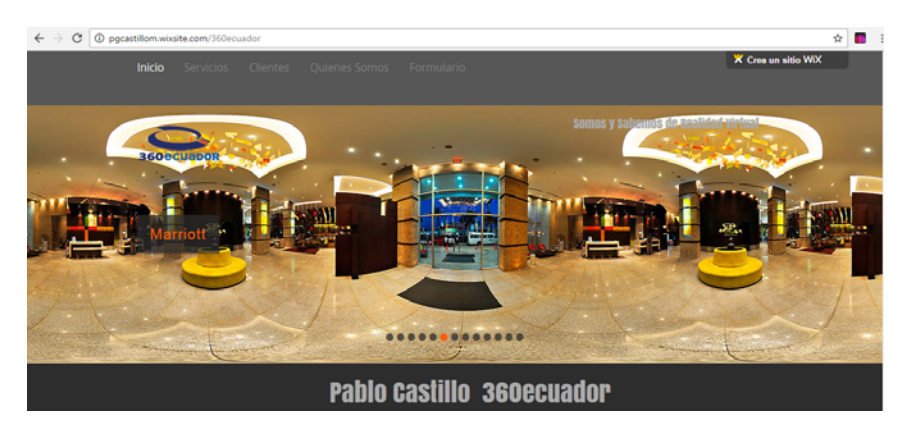

### Hotel Le Parc

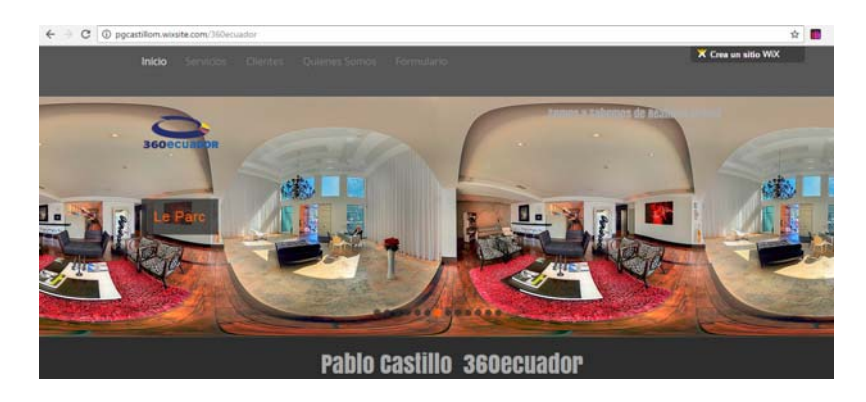

#### IIASA CATERPILLAR

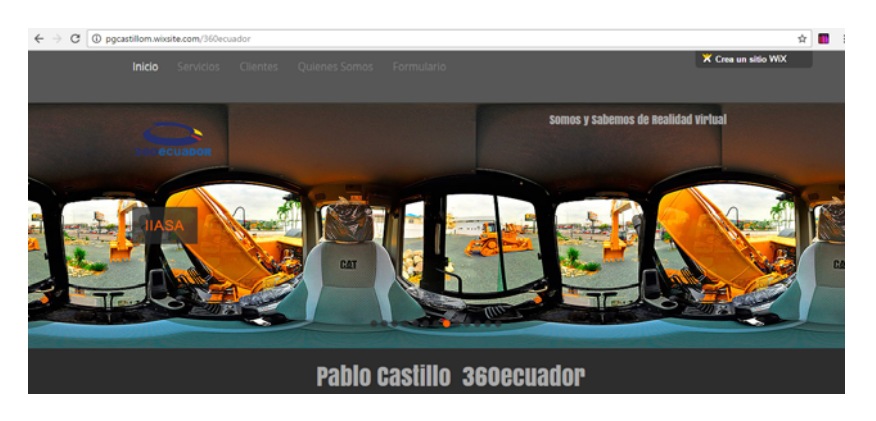

## Hotel Hilton Colón

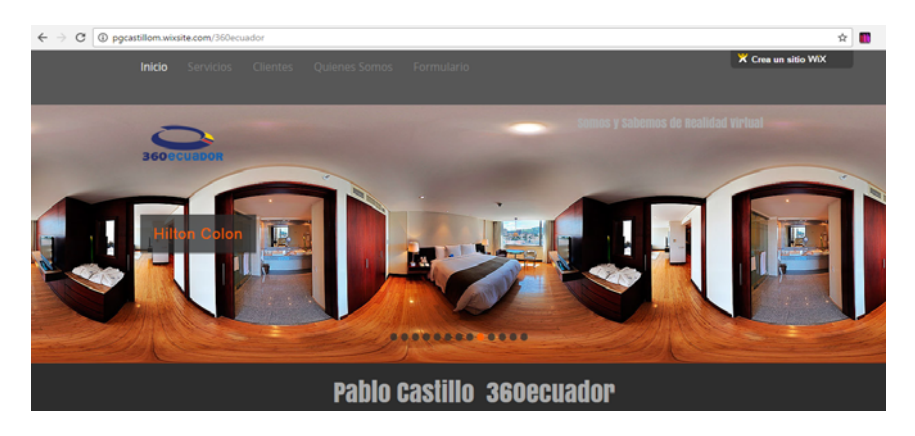

Pronto estará al aire el tour virtual desarrollado en Galápagos.

## **Andrés Sarmiento (Propietario de empresa Ecuador 360grados)**

Portafolio de tours virtuales para algunos de sus clientes:

## LA FLOR DE LA CANELA LIMEÑA

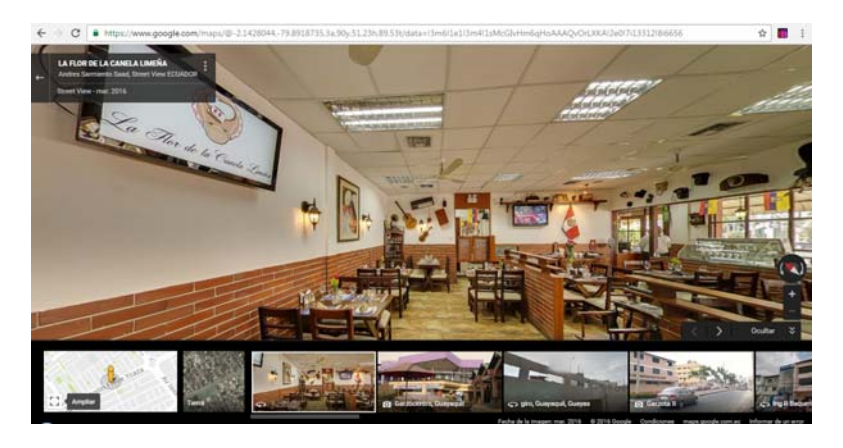

#### MASTER PIZZA

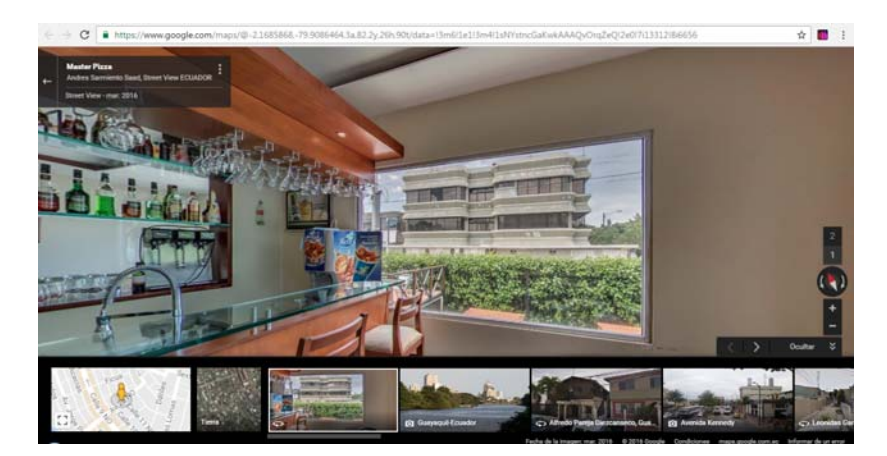

#### MUEBLERÍAS PALITO

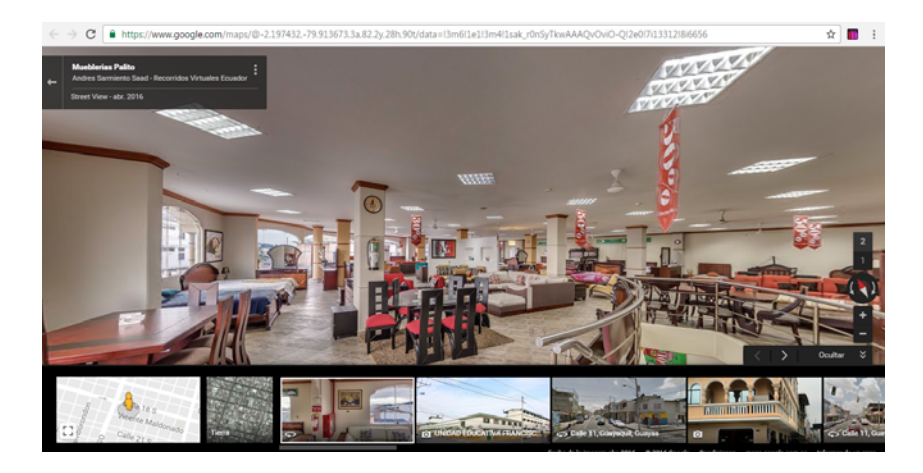

## LA BOCA DEL LOBO GUAYAQUIL

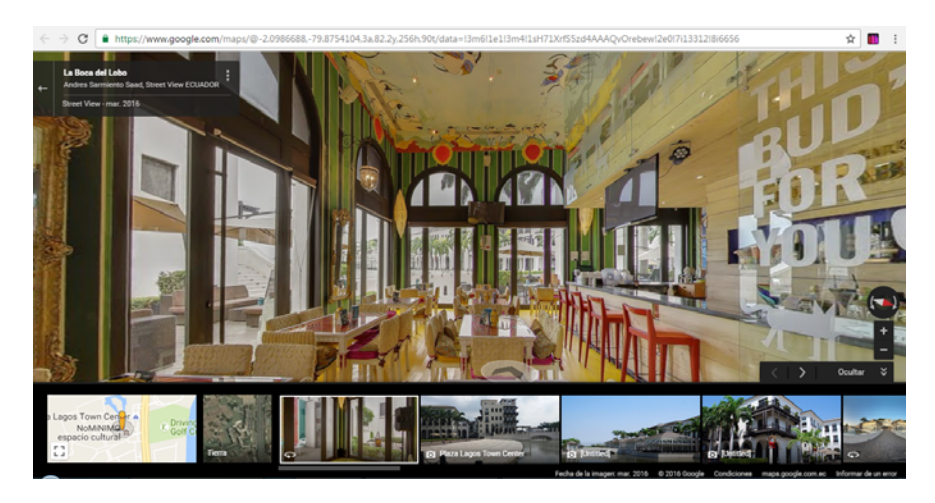

COLEGIO JAVIER y BACELONA S.C. (a implementarse próximamente)

Fuente: Pauta de Primer Avance de Proyecto de Aplicación Profesional "Tour Virtual 360 grados Bosque Seco Protector Cerro Paraíso" para el Centro de Interpretación Virtual ( Arteta, Barros, Cuesta, Emén, González, Zevallos, 2016)

### **Antecedentes del Proyecto grupal**

La educación del siglo XXI exige un compromiso con la sociedad y crea conciencia del respeto y cuidado del medio ambiente. Conscientes de ello, estudiantes de la Facultad de Administración y Ciencias Políticas y la Facultad de Ecología Humana y Desarrollo en conjunto con la Facultad de Comunicación de la Universidad Casa Grande, en Guayaquil, asumieron el reto de trabajar en la creación del Centro de Interpretación Virtual para el Bosque Seco Cerro Paraíso, situado en la misma ciudad, como una vía a través de la cual la ciudadanía conozca este ecosistema para crear conciencia de la importancia y urgencia de su participación de forma que se organicen para defenderlo y administrarlo como un espacio de vida, pues ya queda menos del 10% de la superficie original de bosque protector.

 En septiembre del 2015 se hizo realidad el Centro de Interpretación Virtual, que se convirtió de alguna forma en una ventana que permite a la comunidad en general acercarse al Cerro Paraíso. Sin embargo, el proyecto tiene aún mucho camino por recorrer y muchas batallas que librar. El bosque seco Cerro Paraíso necesita del trabajo en conjunto de la comunidad cercana, las autoridades, instituciones educativas, el sector privado y de cada uno de los habitantes de Guayaquil, quienes debemos aceptar el compromiso de cuidar de esta parte de los pulmones de la ciudad que la encontramos en el perímetro urbano.

Un problema a considerar es que no existe un gran conocimiento de la importancia que tiene el bosque seco Cerro Paraíso; por otra parte, el Centro de Interpretación Virtual necesita mayor contenido y generar los conocimientos necesarios sobre el tema.

En un mundo inmerso cada vez más en la tecnología y telecomunicaciones, consideramos que se podría implementar la inclusión de un "tour virtual" –donde se ofrezca un recorrido por el bosque seco Cerro Paraíso- dentro de Centro de Interpretación Virtual, destacando puntos claves comprendidos en las 299 hectáreas de extensión, con información destacada que servirá para que la sociedad en general pueda hacer una primera aproximación al lugar y a partir de ella motivarse para visitarlo personalmente. Esto a su vez generaría un mayor tráfico al Centro de Interpretación Virtual.

Un tour virtual es una efectiva e innovadora forma de incrementar el contenido visual sobre un espacio o una infraestructura; es una herramienta tecnológica mediante la cual el observador se traslada interactivamente de un espacio a otro, dándole la sensación de recorrer la infraestructura y permitiéndole conocer en detalle su distribución y características.

Los usuarios de un tour virtual pueden percibir con mayor intensidad el aspecto, las dimensiones y emplazamiento de la infraestructura que se muestra; además se puede realizar un recorrido por todas las instalaciones -o parte- de un determinado espacio, o locación de un lugar, como es el caso de una casa, un edifico, un parque, una universidad, un restaurante, un hotel, un espacio libre, un museo, entre muchos otros ejemplos.

Todo esto se desarrolla desde un medio electrónico (internet) que permite acceder al tour virtual y mostrar la infraestructura de un determinado lugar que se desee conocer sin necesidad de estar físicamente presentes. Para ello, se requiere únicamente de un ordenador conectado a internet, lo que facilita hacer el recorrido desde la comodidad del hogar o desde cualquier parte del mundo que se quiera hacerlo. (García, Peñate, & Platero, 2007)

De acuerdo a un estudio realizado por el Instituto Ecuatoriano de Estadísticas y Censos, INEC, en el año 2013, indica que solo el 20% de la población nacional son analfabetos digitales (se considera como Analfabeto Digital cuando cumple tres características simultáneamente: 1.- No tiene celular activado 2.- En los últimos 12 meses no ha hecho uso de un computador y 3.- En los últimos 12 meses no ha utilizado internet). El 40,4% de la población de Ecuador ha utilizado internet en los últimos 12 meses. En el área urbana este porcentaje llega al 47,6% y el 16,9% de personas mayores a 5 años poseen un teléfono inteligente/Smartphone. (INEC, 2013)

Esta iniciativa posibilitará que la ciudadanía conozca y descubra lo que puede encontrar durante el recorrido por el sendero del cerro y motivará a hacer el recorrido en persona. De manera paralela, esto promoverá el turismo ecológico y podrá ser utilizado como herramienta académica en instituciones educativas.

El Plan de manejo del Bosque Protector Cerro Paraíso, desarrollado en el año 2007, constituye la fuente primaria de información de aspectos biológicos, socioeconómicos e institucionales sobre esta área y "aspira a que los actores involucrados, en los plazos que se establecen, asuman los roles que les corresponde en forma coordinada como único mecanismo capaz de permitir la recuperación y preservación de uno de los pocos sitios en que se conserva el bosque seco tropical con las particularidades que ha venido caracterizando al entorno de la ciudad, persiguiendo además convertir en las zonas permitidas, al Bosque El Paraíso como un sitio de ecoturismo y de ecoturismo que aproxime a los habitantes a sus áreas verdes, con la idea de concienciar para la preservación y cuidado de otras zonas que conforman el cinturón verde de Guayaquil" (Consultores, 2007)

En base a lo expuesto anteriormente, nuestra propuesta consiste en la incorporación de un tour virtual 360 grados del Cerro Paraíso, como una herramienta del Centro de Interpretación Virtual Bosque Seco Protector Cerro Paraíso.

El micro proyecto del tour virtual consiste en dotar al Centro de Interpretación Virtual de una herramienta tecnológica basada en realidad virtual. La misma consiste en simular la experiencia del recorrido por los sitios más relevantes del ecosistema mediante el montaje de

imágenes reales en panorama 360 grados. El tour estará provisto de recursos interactivos que permitirán al usuario recrear su ingreso y desplazamiento en el área.

A través de este recurso tecnológico, los usuarios podrán acceder a un recorrido virtual 360 por el sendero del Cerro Paraíso desde cualquier lugar; solo se requiere un dispositivo móvil o un computador y acceso a internet para poder vivir la experiencia que generaría más tráfico al Centro de Interpretación Virtual. Finalmente, el tour virtual espera aprovechar el amplio espectro de difusión que tiene el internet y convertirse en una herramienta de mucha utilidad para los sectores académicos, estudiantil, turístico, ecológico, entre otros.

Decidimos desarrollar un tour virtual porque el avance tecnológico que se despliega a través de esta herramienta supone una tendencia atractiva para la búsqueda de información. Considerando que las personas que no tienen conocimiento del Cerro Paraíso pueden tener un acercamiento virtual de gran calidad que puede motivarlos a visitarlo, animarlos a generar y levantar propuestas para su conservación desde distintos sectores.

La implementación de este tour virtual puede ser utilizada como una herramienta académica y punto de partida para acercamientos de diversas instituciones educativas.

## **Objetivos del Proyecto**

-Dotar al Centro de Interpretación Virtual de una herramienta tecnológica basada en realidad virtual.

-Permitir al usuario simular la experiencia del recorrido por los sitios más relevantes del ecosistema, mediante el montaje de imágenes reales en panorama 360 grados.

#### **Descripción del proyecto**

El proyecto del tour virtual consiste en dotar al Centro de Interpretación Virtual de una herramienta tecnológica basada en realidad virtual. La misma consiste en simular la experiencia del recorrido por los sitios más relevantes del ecosistema mediante el montaje de imágenes reales en panorama 360 grados. El tour estará provisto de recursos interactivos que permitirán al usuario recrear su ingreso y desplazamiento en el área.

A través de este recurso tecnológico, los usuarios podrán acceder a un recorrido virtual 360 por el sendero del Cerro Paraíso desde cualquier lugar; solo se requiere un dispositivo móvil o un computador y acceso a internet para poder vivir la experiencia que generaría más tráfico al Centro de Interpretación Virtual. Finalmente, el tour virtual espera aprovechar el amplio

espectro de difusión que tiene el internet y convertirse en una herramienta de mucha utilidad para los sectores académicos, estudiantil, turístico, ecológico, entre otros.

Los componentes del proyecto Tour Virtual Cerro Paraíso son:

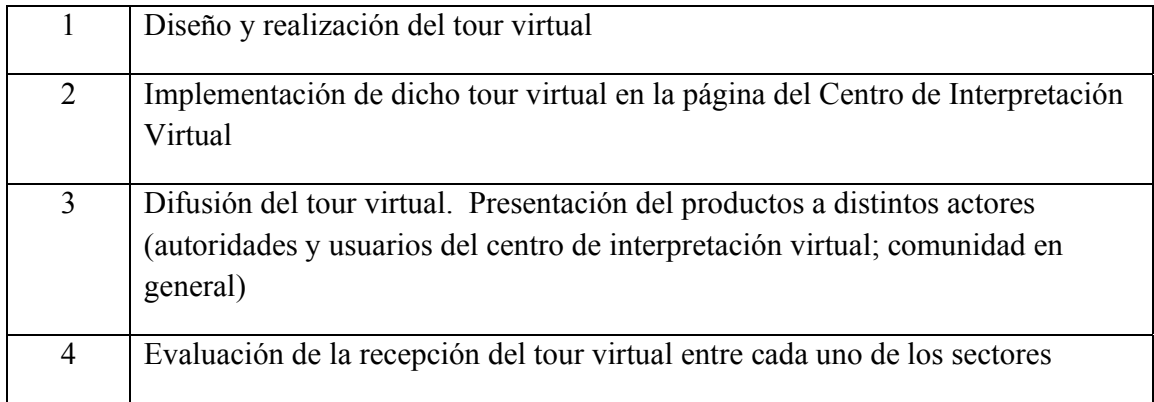

## **Justificación**

El CIVBCP es un sitio web en constante crecimiento y requiere permanentemente renovaciones e innovaciones. El tour virtual es un elemento atractivo que ayudará a brindar mayor información a los visitantes del Centro de Interpretación Virtual Bosque seco protector Cerro Paraíso y promoverá las visitas al sitio web por parte de la ciudadanía.

## **Beneficiarios del proyecto**

Nuestro micro proyecto Tour virtual 360 grados Cerro Paraíso va dirigido principalmente a los usuarios del Centro de Interpretación Virtual.

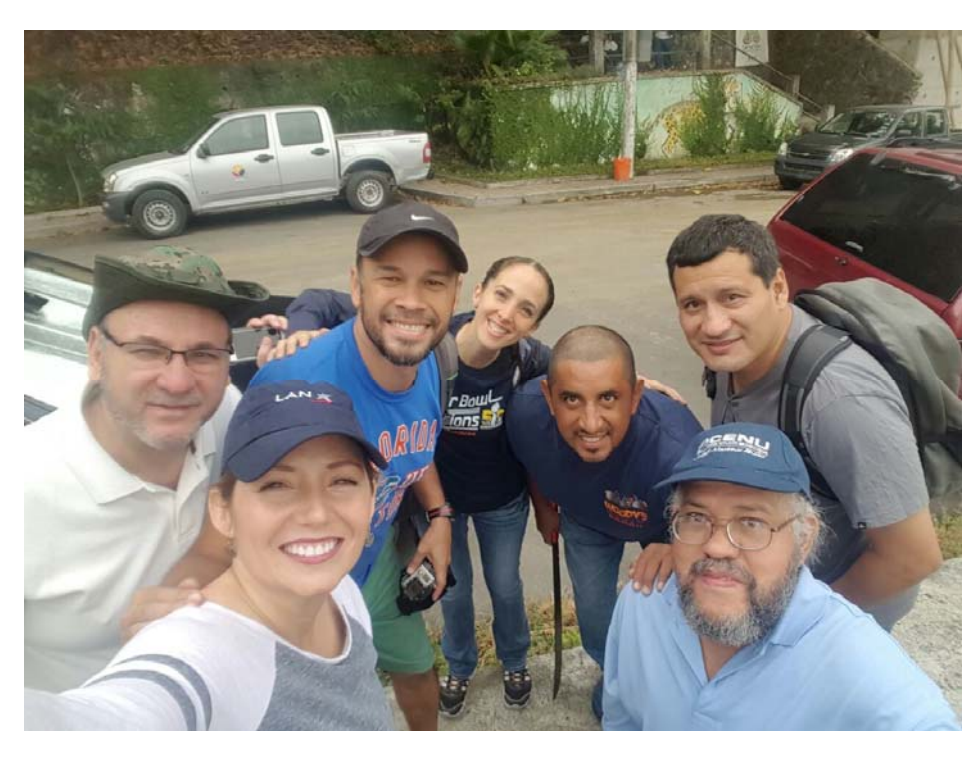

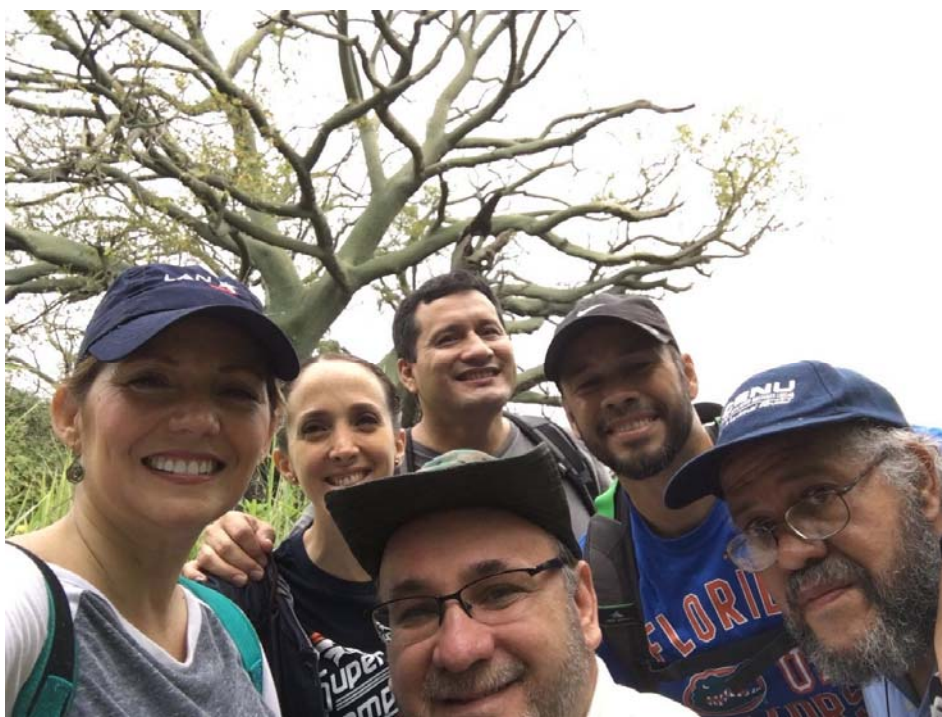

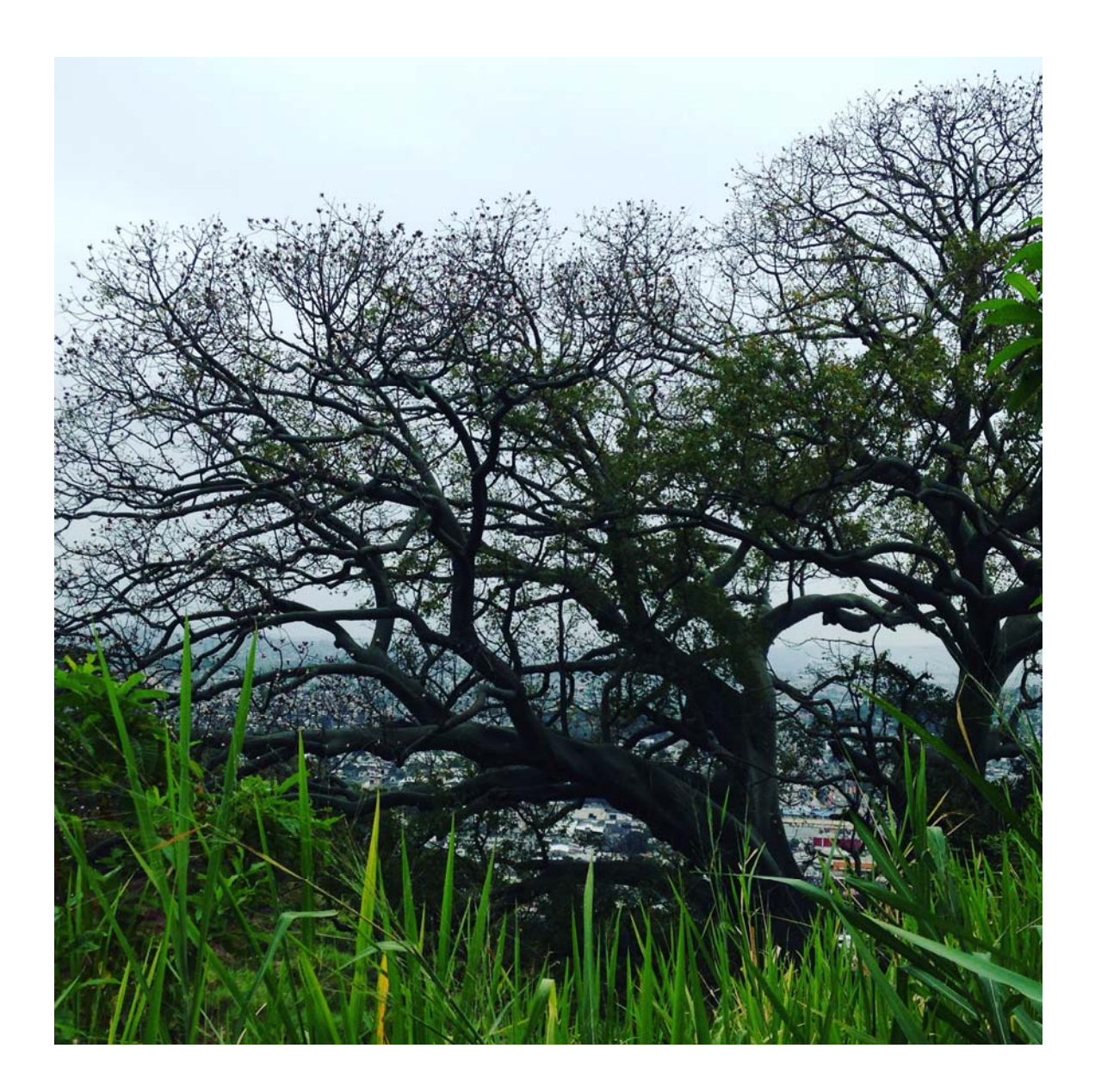

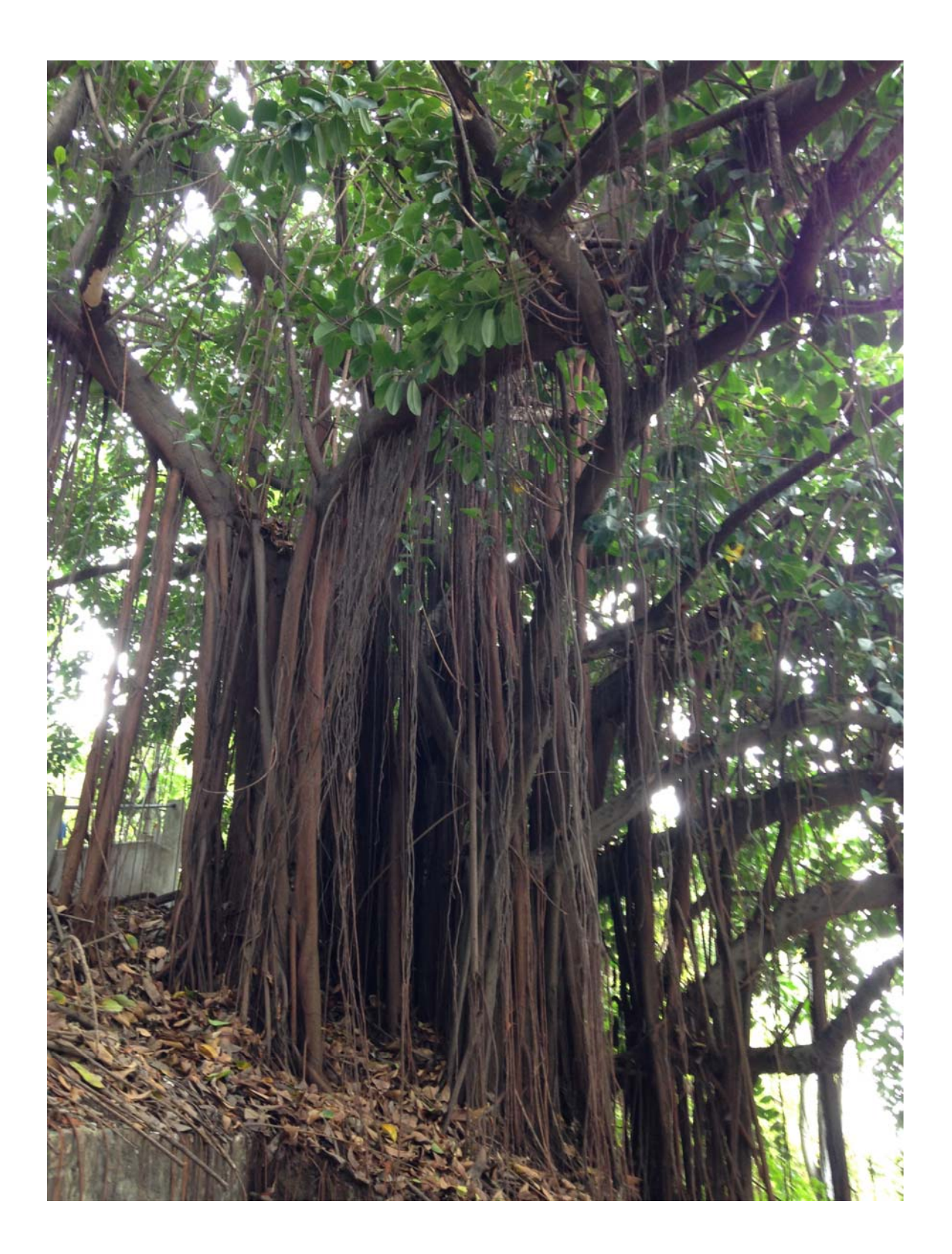

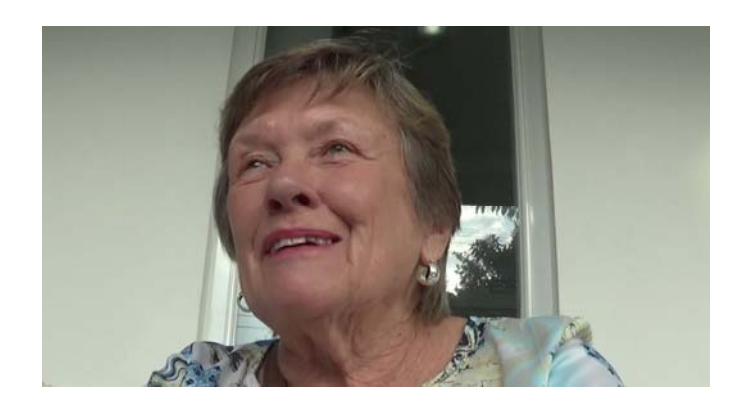

Karen Wigby – Usuaria del CIV – Observadora de aves

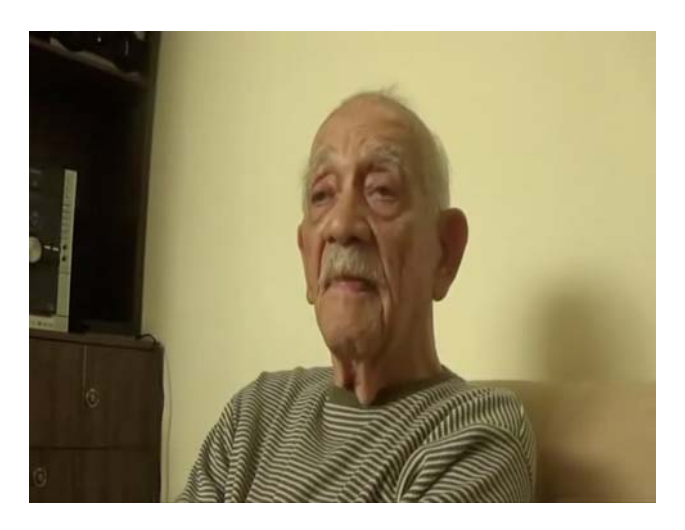

Rodolfo Baquerizo – Experiencias vivenciales con el Cerro Paraíso

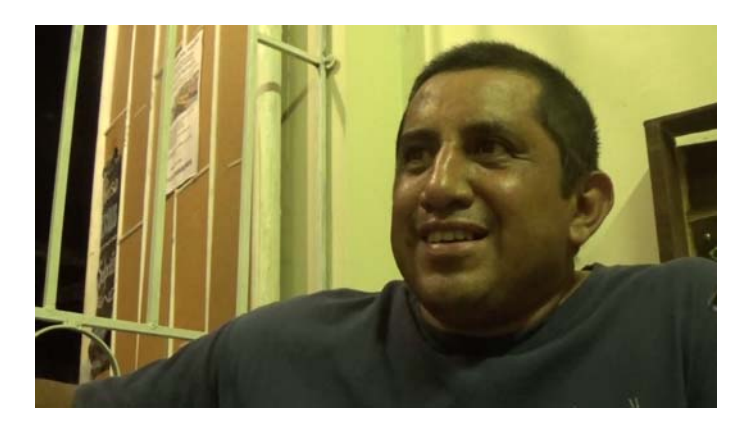

Carlos Feijóo – Morador de la Ciudadela El Paraíso y guía del sendero

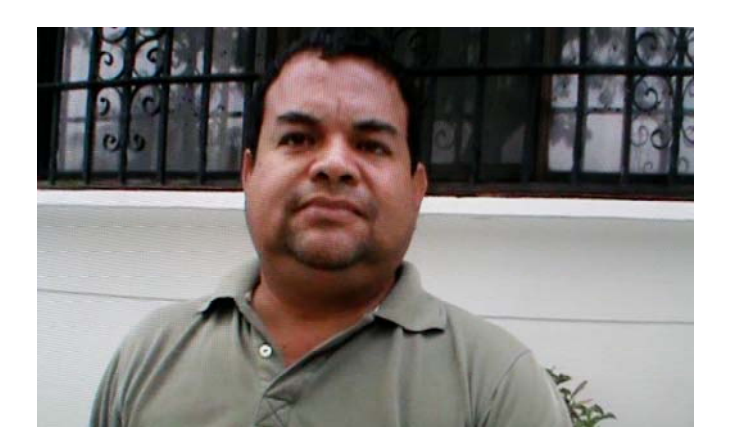

James Pérez – Director del Jardín Botánico de la ciudad de Guayaquil

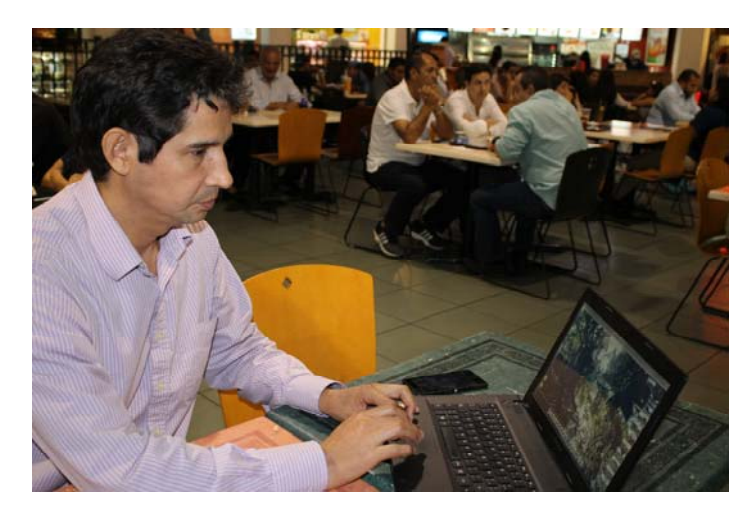

Pablo Castillo – Experto creador de tours virtuales (evaluador)

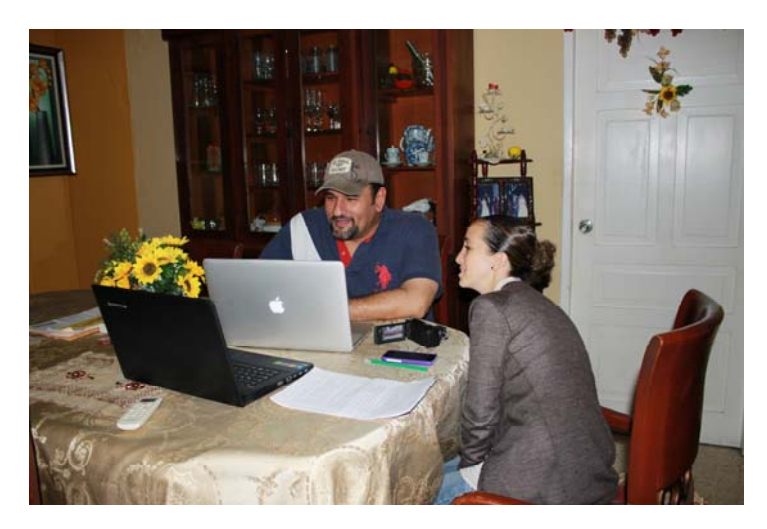

Andrés Sarmiento – Experto creador de tours virtuales (evaluador)

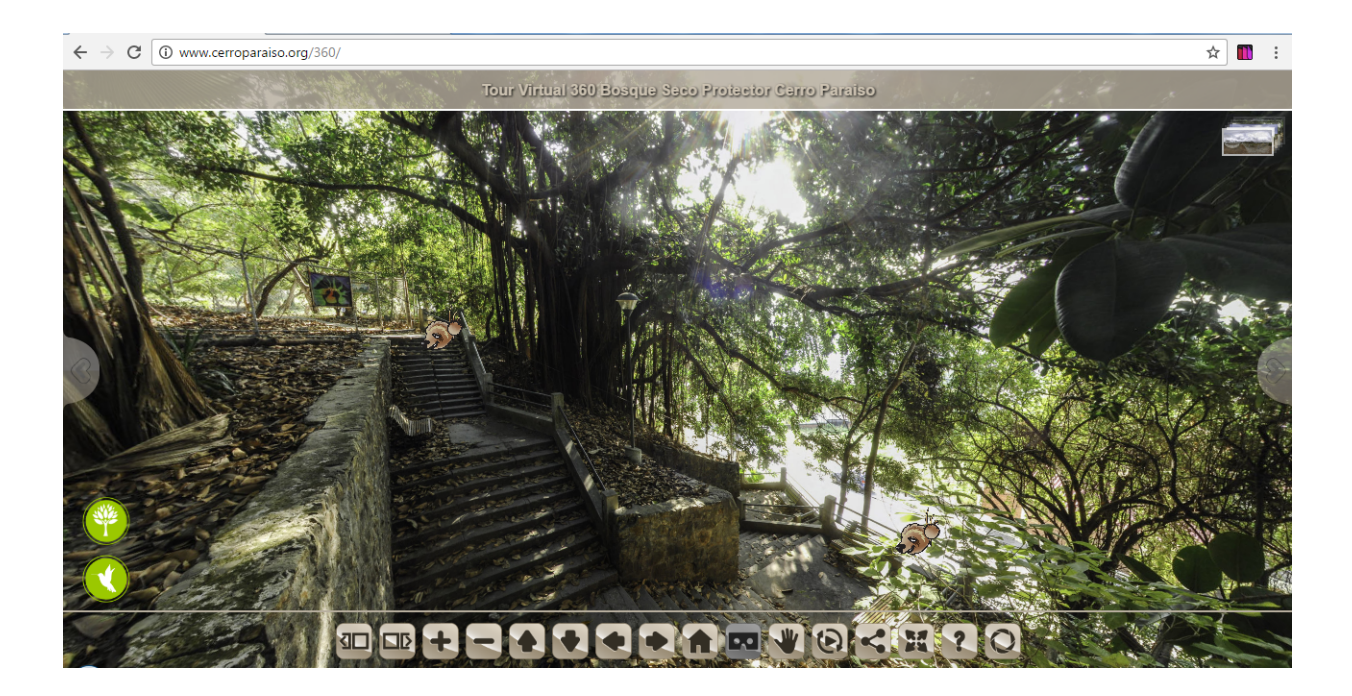

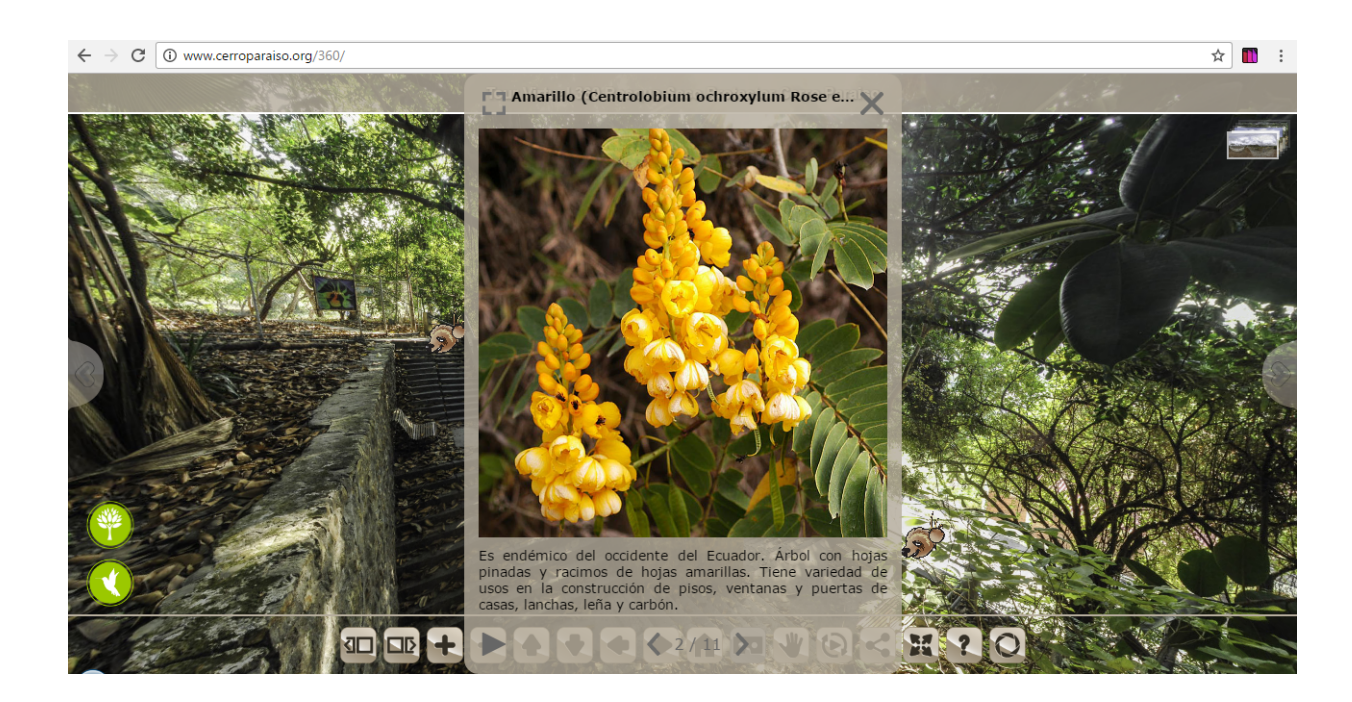

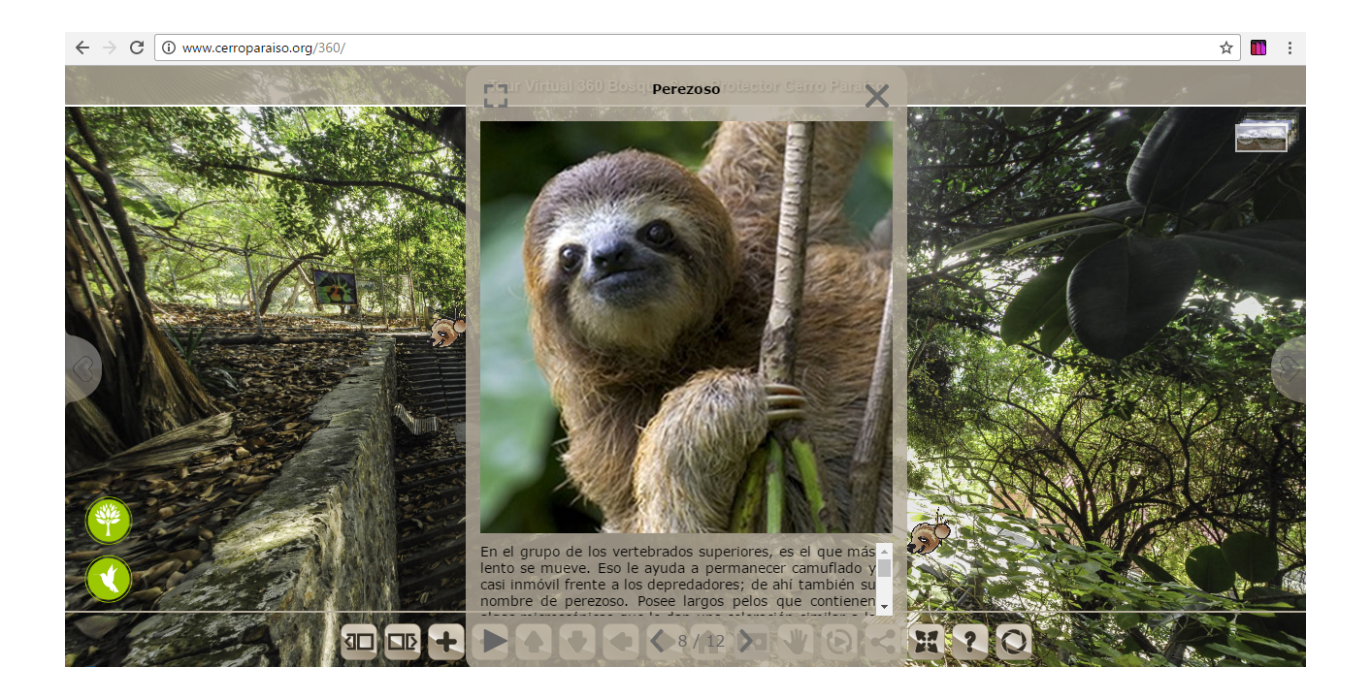

![](_page_47_Picture_1.jpeg)

![](_page_48_Picture_0.jpeg)